## **Inhaltsverzeichni s**

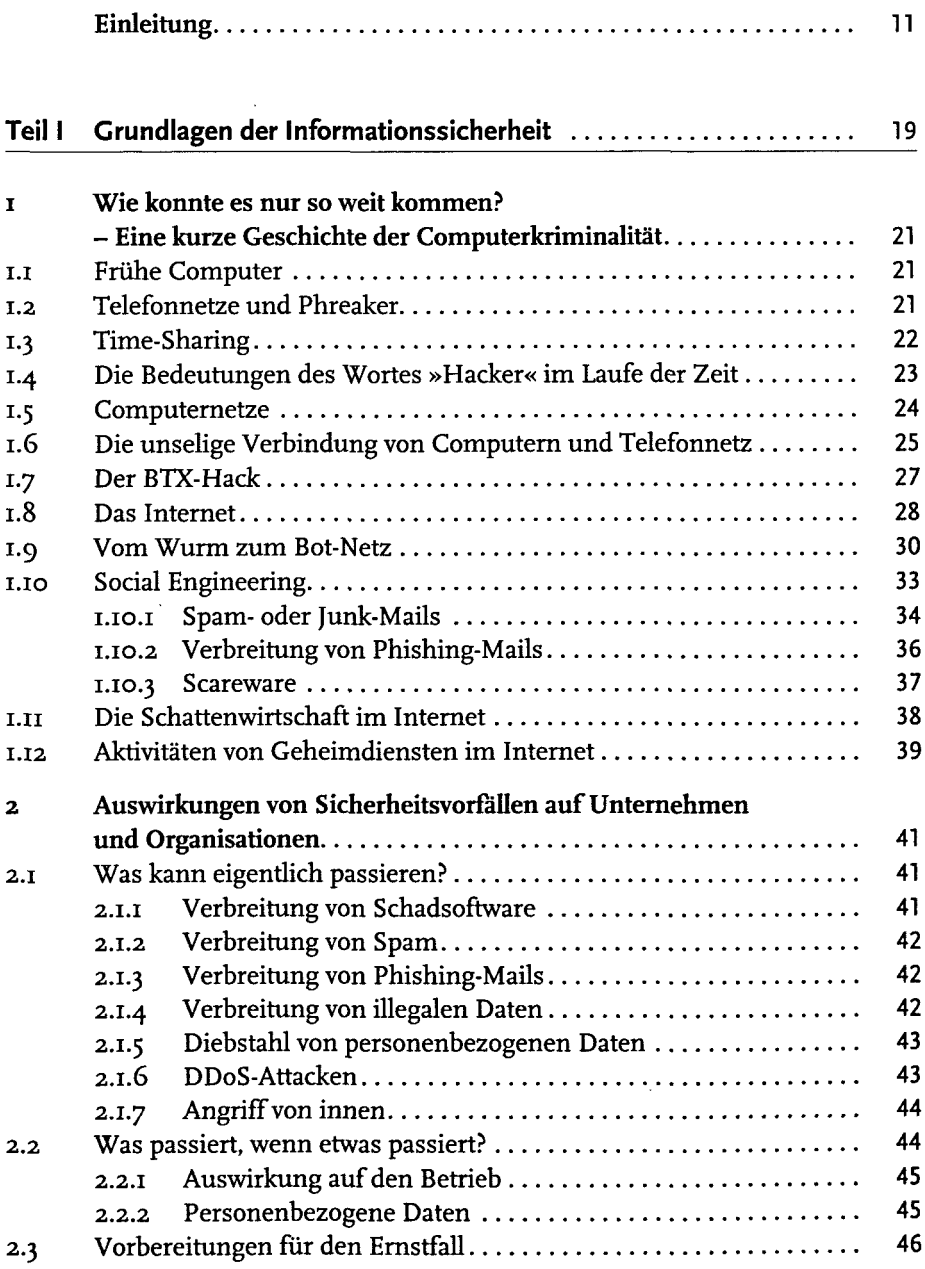

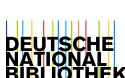

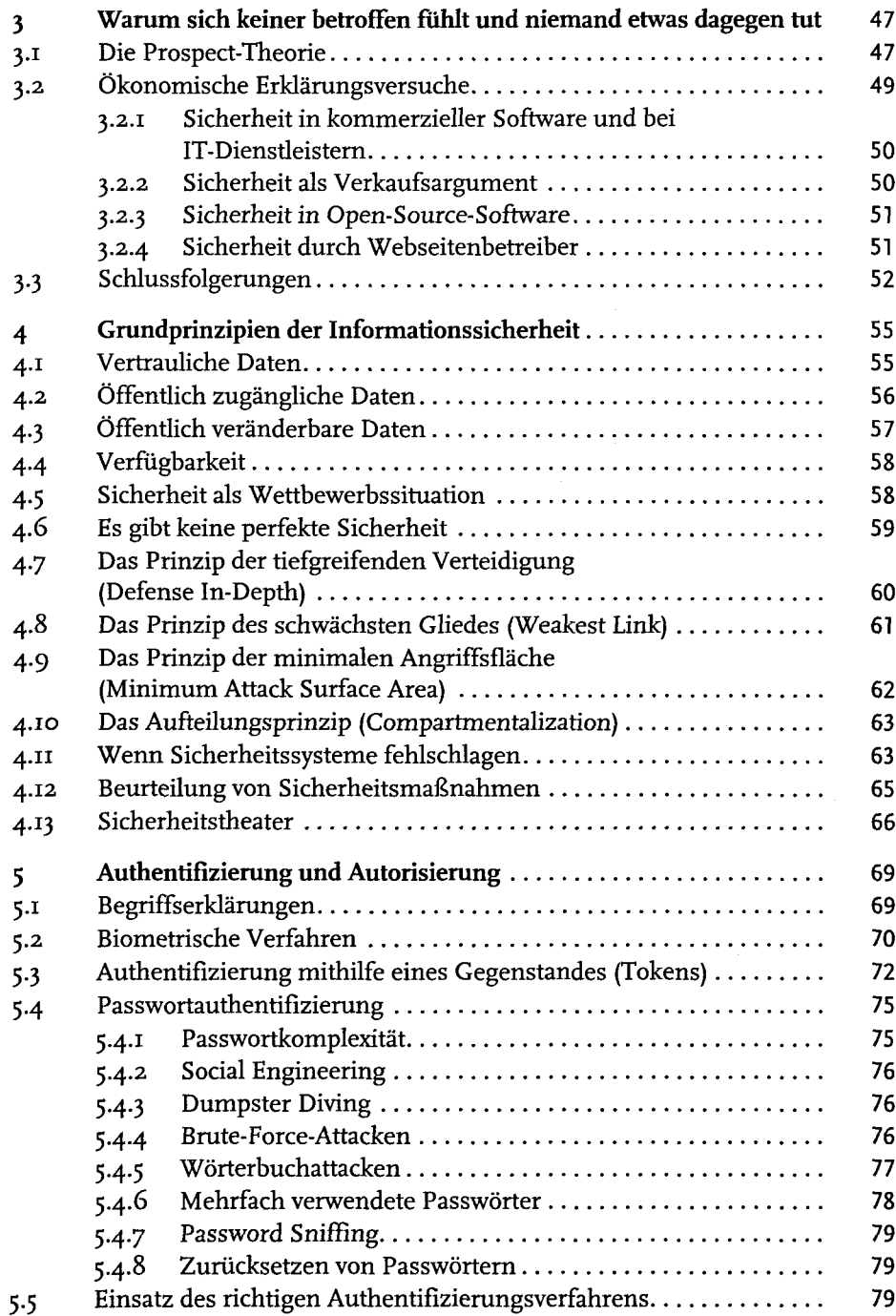

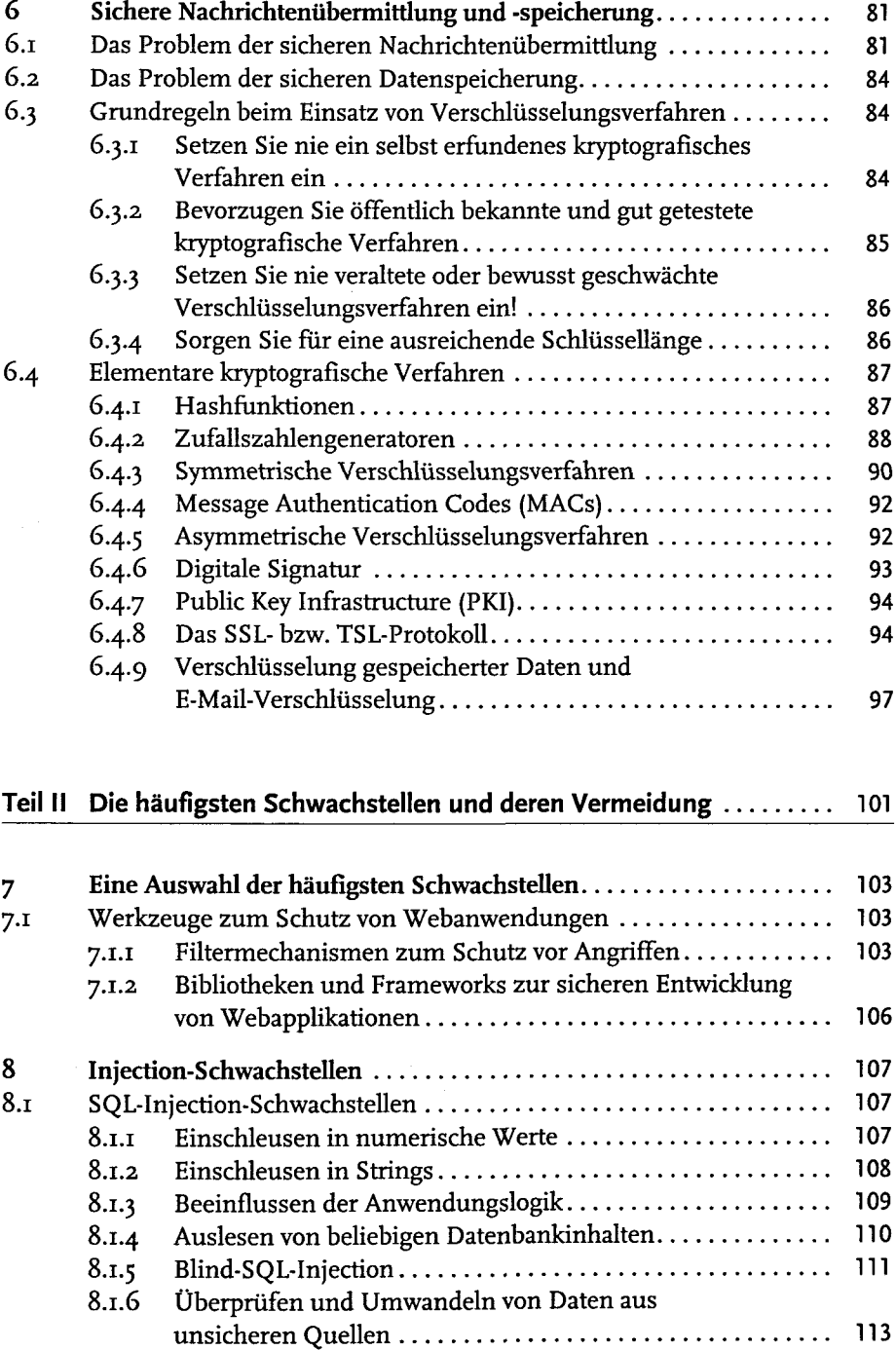

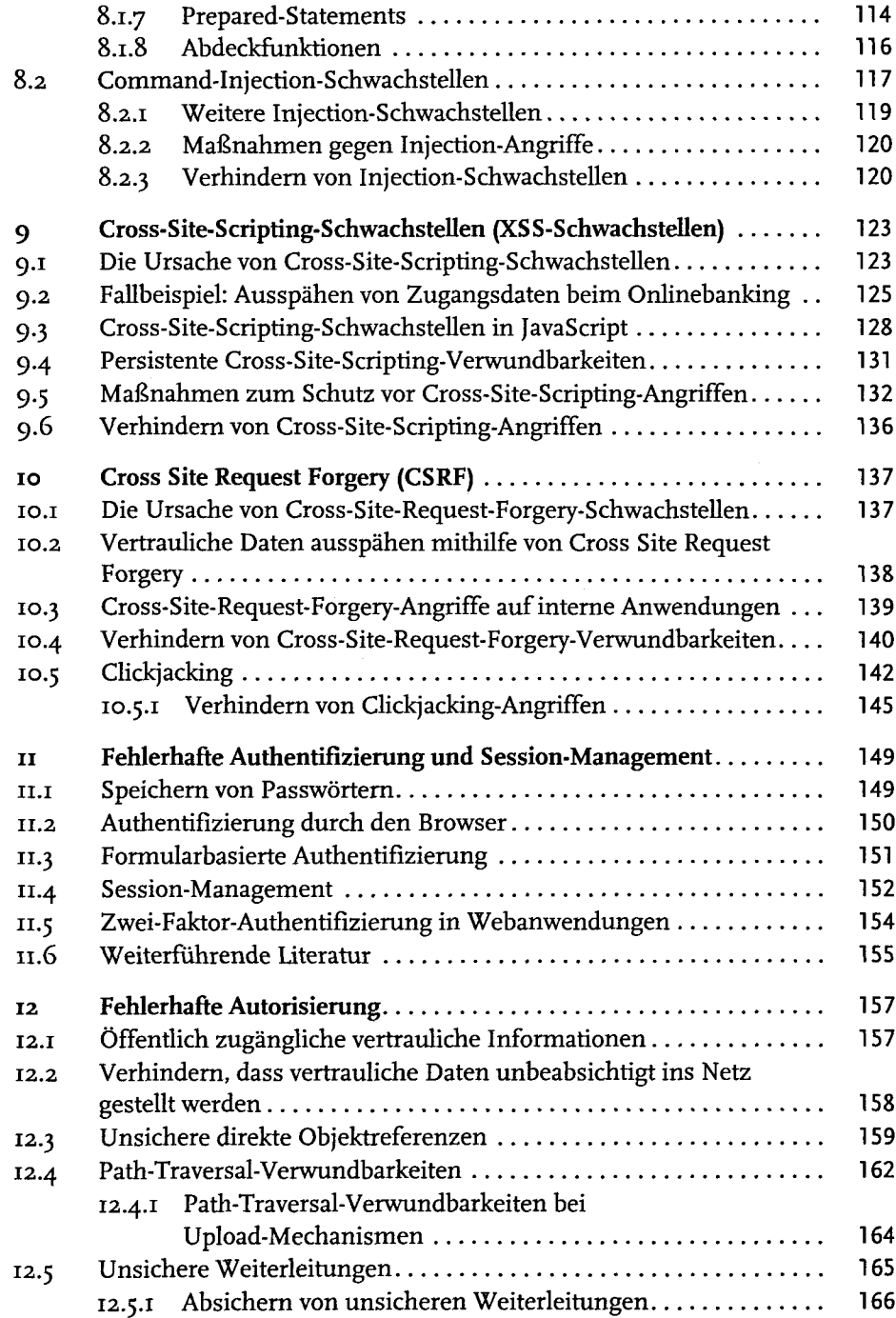

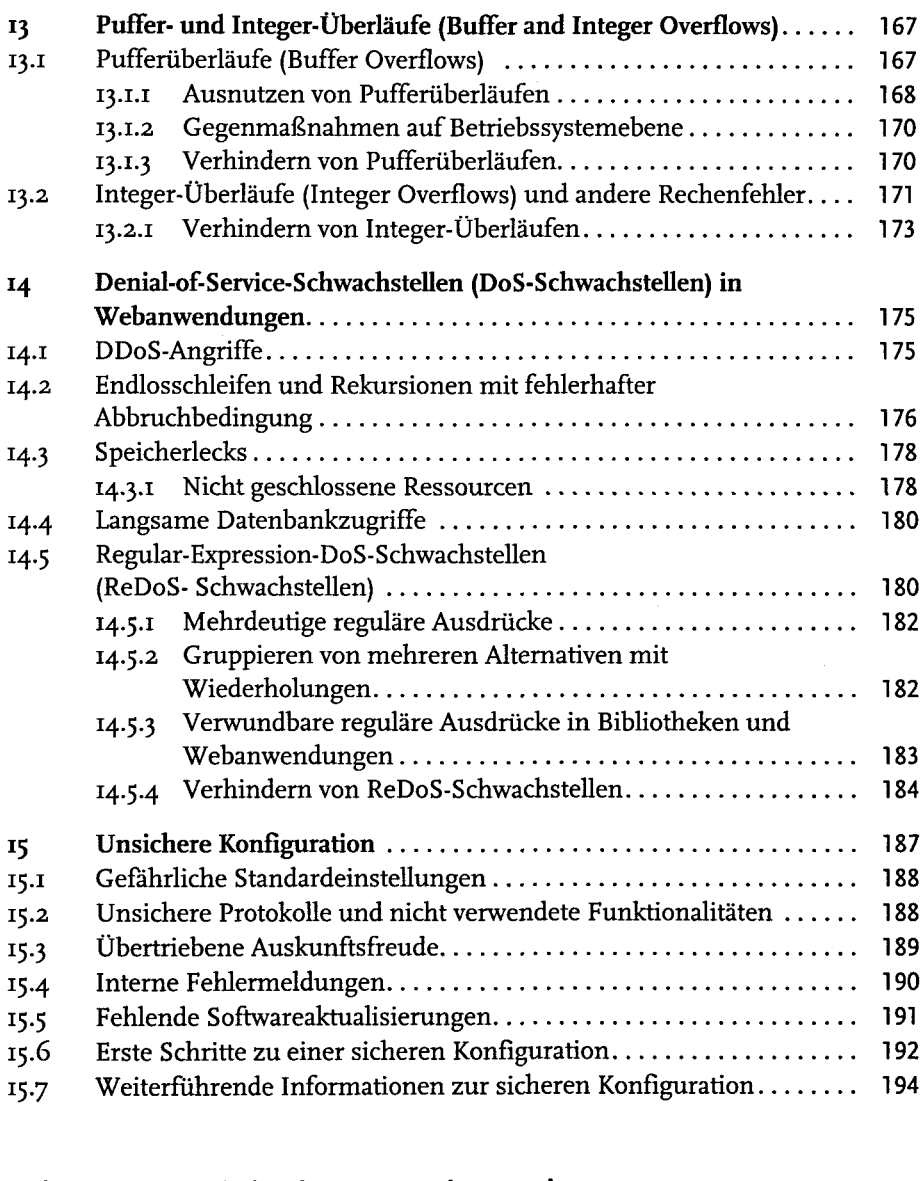

## Teil III Testen und Absichern von Webanwendungen ..................... 195

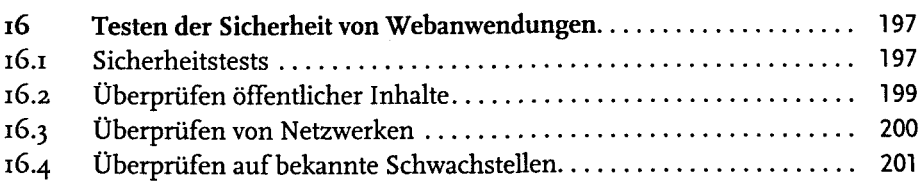

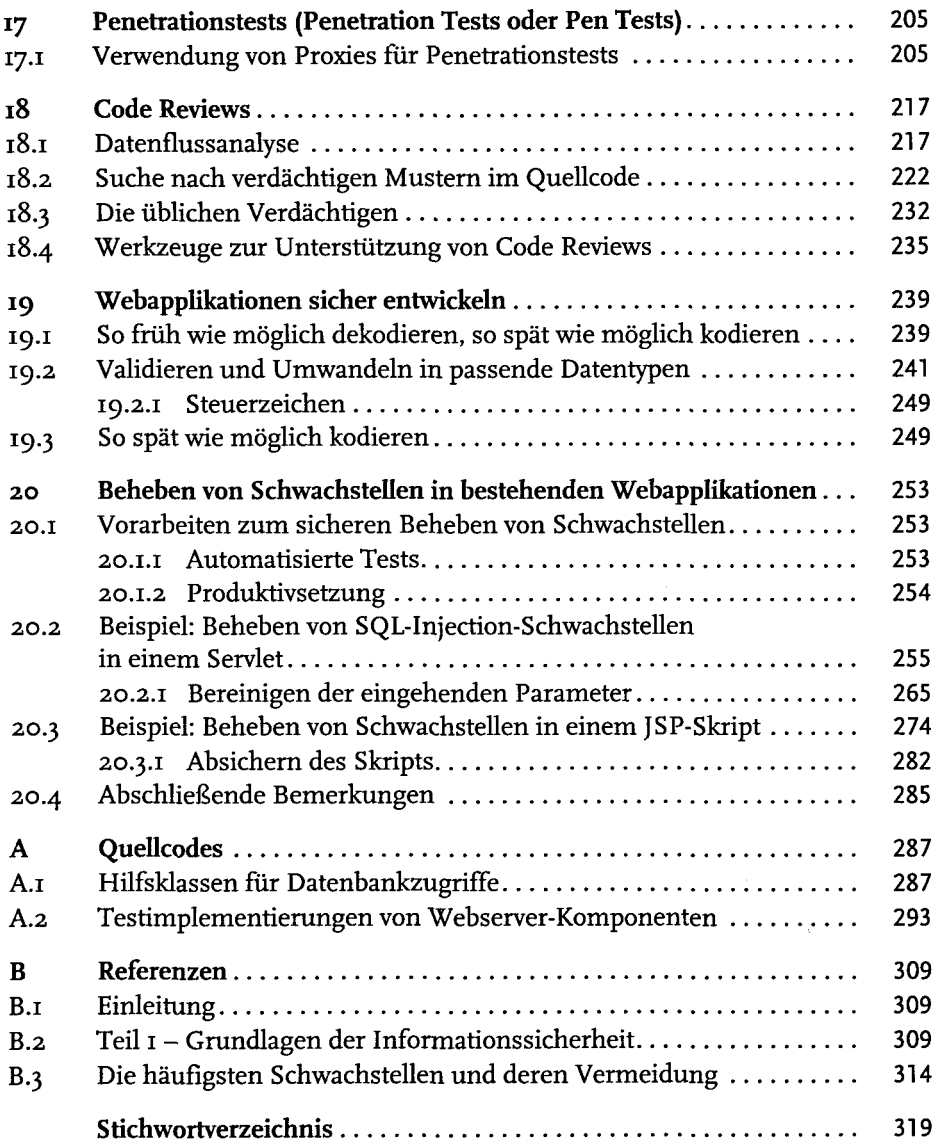